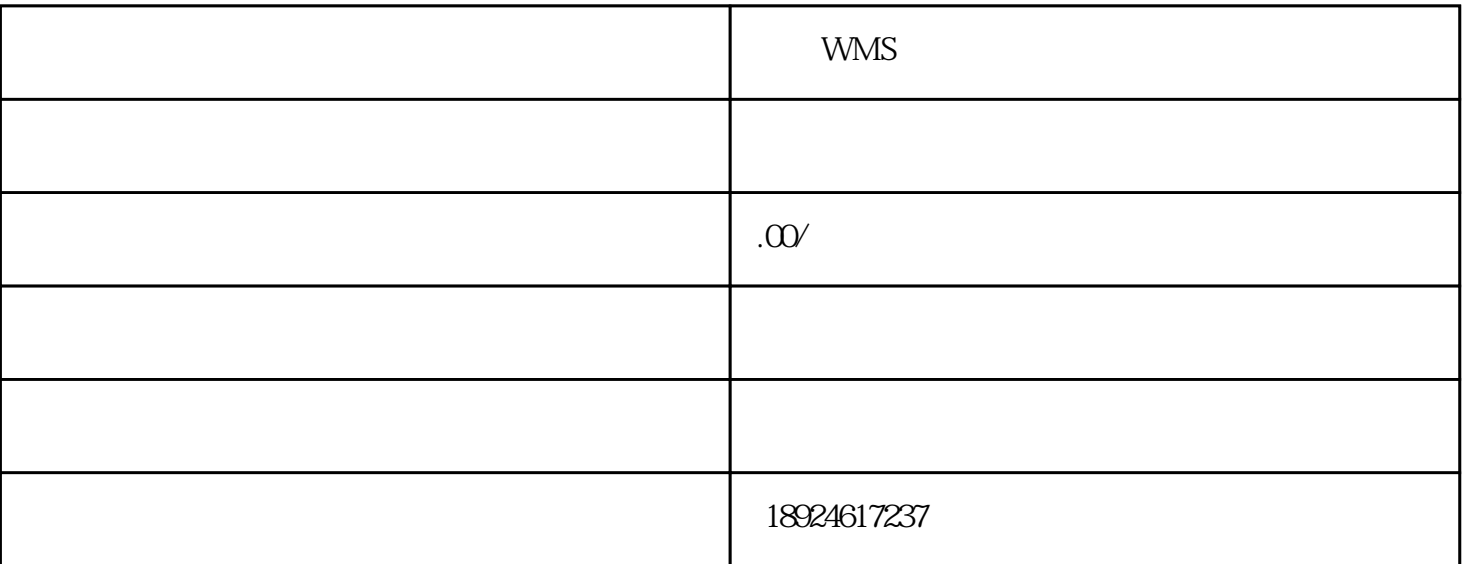

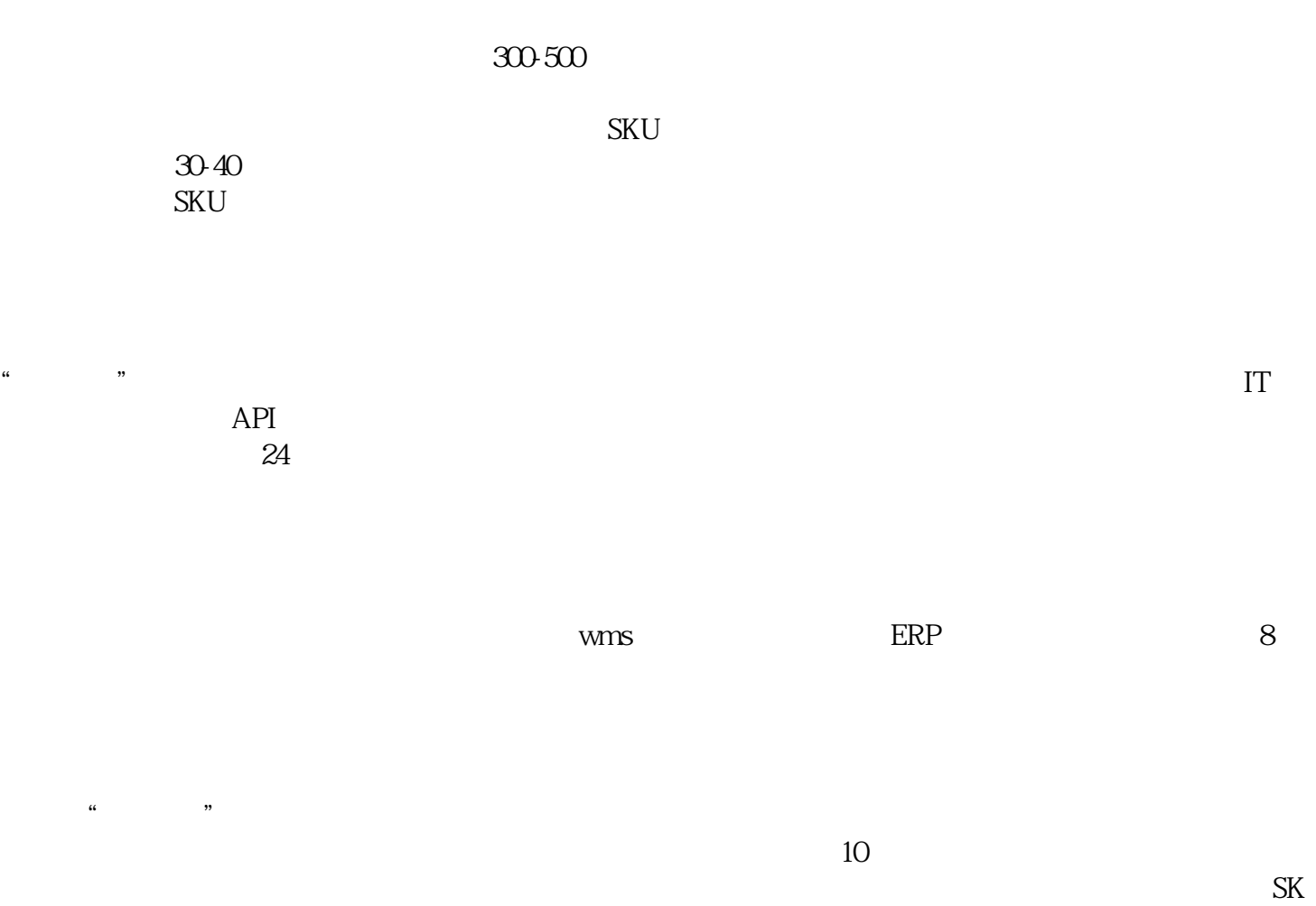

 $U \sim$ 

 $($